## Corso di Laurea in Ingegneria Informatica e dell'Automazione Anno Accademico 2018/2019 Analisi Numerica

Nome ...................................................

N. Matricola ................................................... Ancona, 10 settembre 2019

Svolgere i seguenti esercizi usando uno dei seguenti linguaggi di programmazione: Matlab (preferito), Octave, C. Lo studente deve scrivere l'algoritmo autonomamante e daccapo, senza far ricorso a programmi pre-esistenti o di libreria.

1. Viene misurata la velocità di un'automobile in autostrada ad intervalli regolari, per un tempo totale di 20 minuti, ottenendo i valori riportati nella tabella (la prima colonna indica gli istanti di tempo in minuti, la seconda la velocità in  $km/h$ ). Determinare lo spazio percorso usando il metodo di integrazione di Simpson.

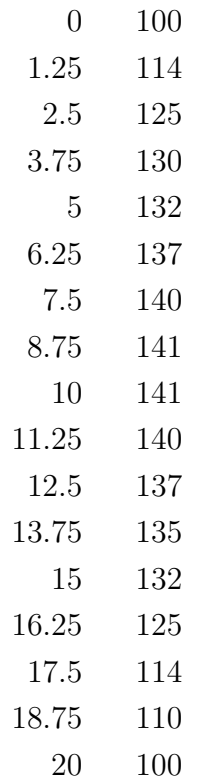

2. Risolvere il seguente sistema di equazioni usando il metodo iterativo di Jacobi e quello di Gauss-Seidel, con una tolleranza di 10<sup>−</sup><sup>8</sup> sulla norma infinito. Calcolare il raggio spettrale della matrice  $T$  per entrambi i metodi e verificarne le proprietà di convergenza.

$$
\begin{cases}\n-3 x_1 + x_2 + 2 x_4 &= -1 \\
x_1 - 5 x_2 - 2 x_3 + x_4 &= 1 \\
4 x_1 - x_2 + 4 x_3 - x_4 &= 2 \\
x_1 - 3 x_2 - x_3 + x_4 &= -1\n\end{cases}
$$

3. Sono date le funzioni

$$
f(x) = 4(1-x)x^{2}
$$
;  $g(x) = e^{-x}$ 

Dimostrare, utilizzando i valori delle funzioni e le loro derivate, che si intersecano in due punti nell'intervallo  $x \in [0, 1]$ ; determinare tali intersezioni usando il metodo di bisezione con tolleranza assoluta di 10<sup>−</sup><sup>6</sup> .